## **Home Leave Stop**

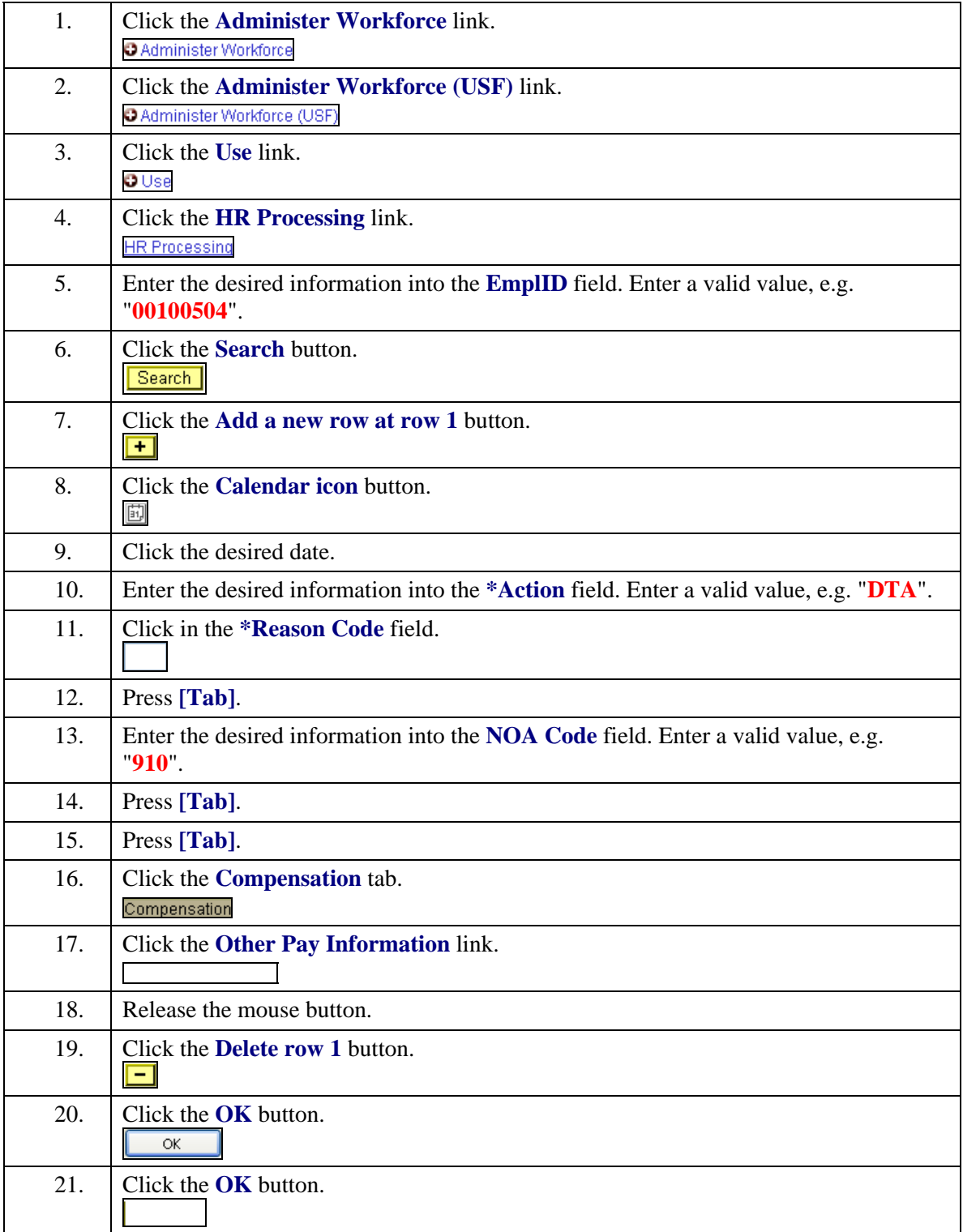

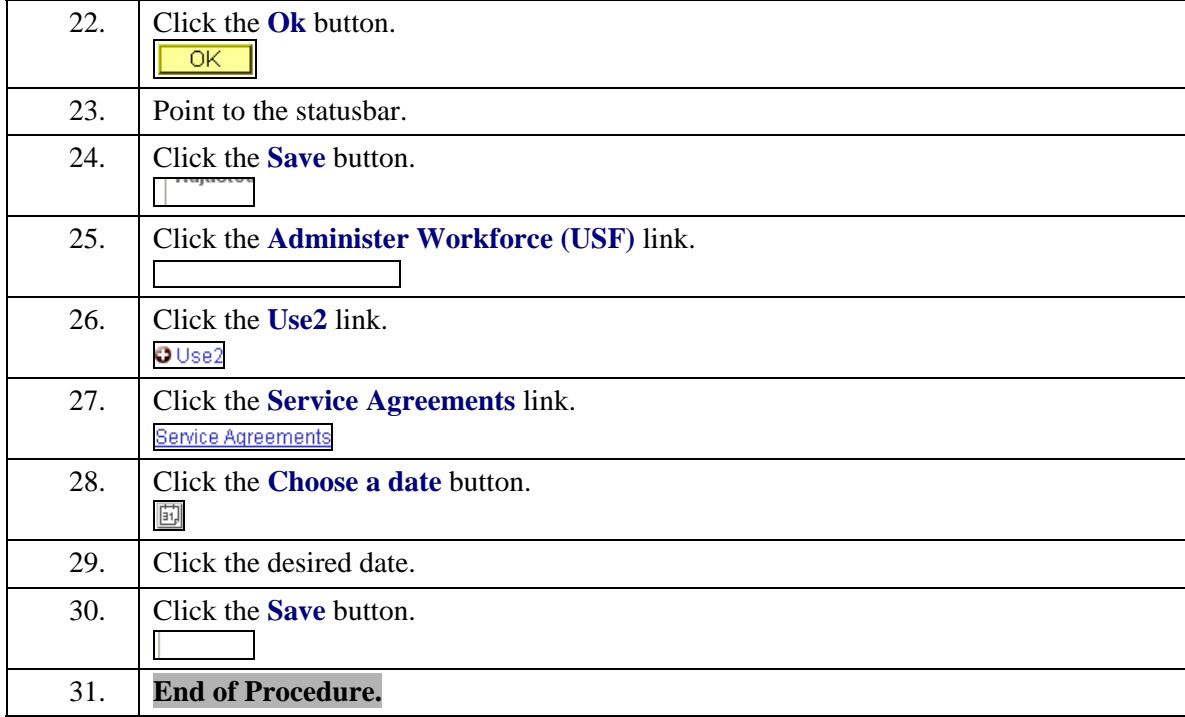